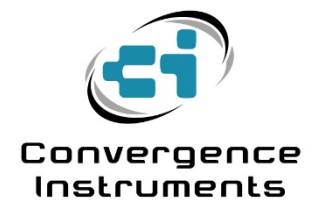

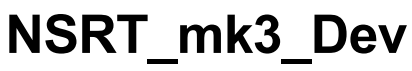

Com Protocol

June 19 2021

Bruno Paillard

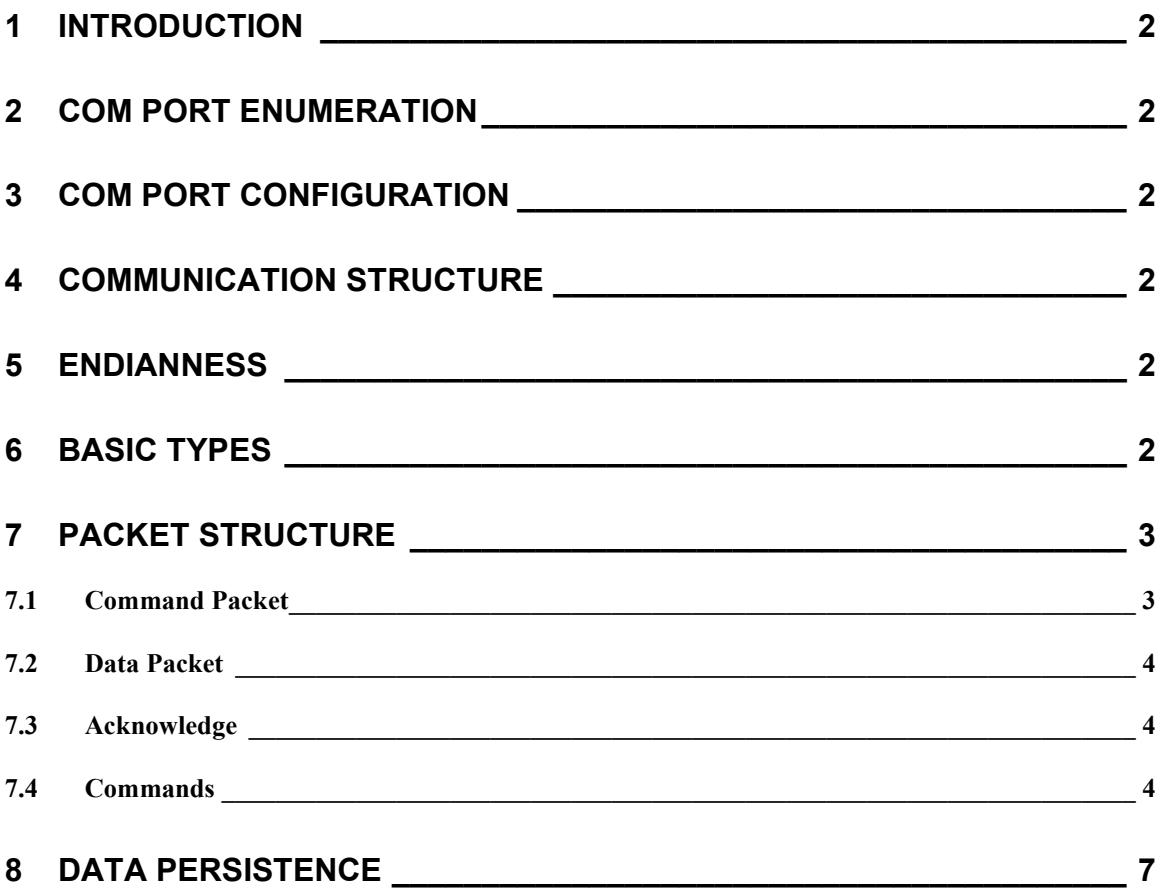

### <span id="page-2-0"></span>1 Introduction

The *NSRT\_mk3\_Dev* is a new variant of the *NSRT\_mk3* series that introduces an open virtual Com port communication protocol. That means that the instrument can be used on any platform that has a generic driver to support the CDC (Communication) USB class. Nowadays most platforms support that class, including Windows, Mac and Linux.

That instrument is targeted at developers. Because its communication protocol is open, developers can design their own application supporting the instrument.

In addition to the Com port, the *NSRT mk3 Dev* can have an optional USB Audio interface to stream the actual Audio signal captured by the microphone.

### <span id="page-2-1"></span>2 COM Port Enumeration

When the instrument is enumerated by the host PC, one of the interfaces that it presents is a virtual COM port (a CDC-Class USB device). On Windows 10 and up the generic Windows COM port driver is automatically instantiated and bound to that interface. On Windows 7 and 8, even though Microsoft provides a generic driver, the user must manually load the driver when the device is connected to the PC for the first time. After the driver is loaded, a new COM port is shown in the list of devices connected to the PC.

### <span id="page-2-2"></span>3 COM Port Configuration

The COM port can be configured (bit rate, number of stop bits… etc.), either using the controls in Windows *Device Manager*, or in an application by using the appropriate API functions. However such settings have **no effect** on the actual communication. They are only exposed for compatibility. At the hardware level there is no physical serial line present, and the ultimate communication speed is only determined by the throughput of the USB link. That throughput is typically around 3 Mbps when there are no other devices on the USB bus.

#### <span id="page-2-3"></span>4 Communication Structure

Exchanges between the host PC and the instrument always follow a Master-Slave model. The host initiates an exchange using a *Command Packet*. The host may also send data following that *Command Packet*. The instrument responds either with data, or with an Ack byte if no data is to be transmitted back to the host.

In all cases after sending a command, the host PC must not send another command before the instrument sends a response back. That response may be data or may be an Ack if no data is requested by the command.

#### <span id="page-2-4"></span>5 Endianness

Unless otherwise noted, the endianness is Little-Endian.

#### <span id="page-2-5"></span>6 Basic Types

The following basic types may be used in this protocol:

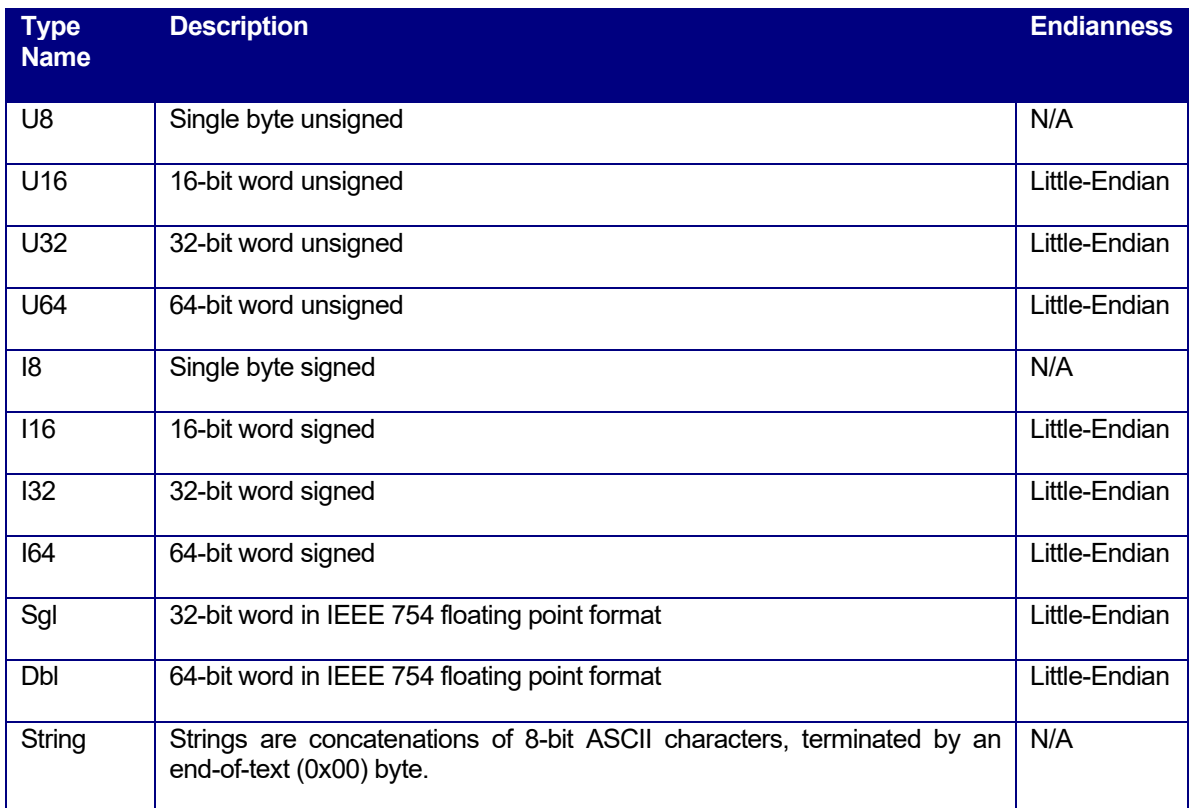

## **Table 1**

# <span id="page-3-0"></span>7 Packet Structure

#### <span id="page-3-1"></span>7.1 Command Packet

The *Command Packet* is structured as follows:

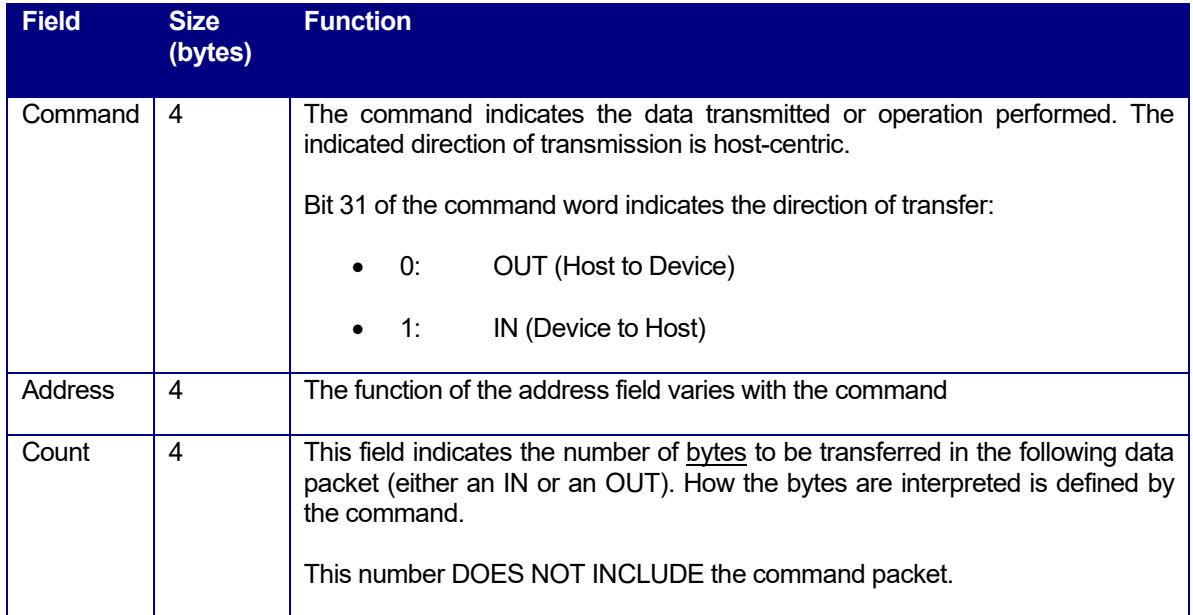

## **Table 2**

## <span id="page-4-0"></span>7.2 Data Packet

*Data Packets* are simply a concatenation of bytes. The way the bytes are interpreted is a function of the command that precedes the *Data packet*.

#### <span id="page-4-1"></span>7.3 Acknowledge

The *Ack* is a single byte with value 0x06. The *Ack* byte is only sent back to the host if the command is a *Write*, and therefore does not require a data response from the device. When the command is a *Read*, the actual data sent back to the host serves that purpose.

### <span id="page-4-2"></span>7.4 Commands

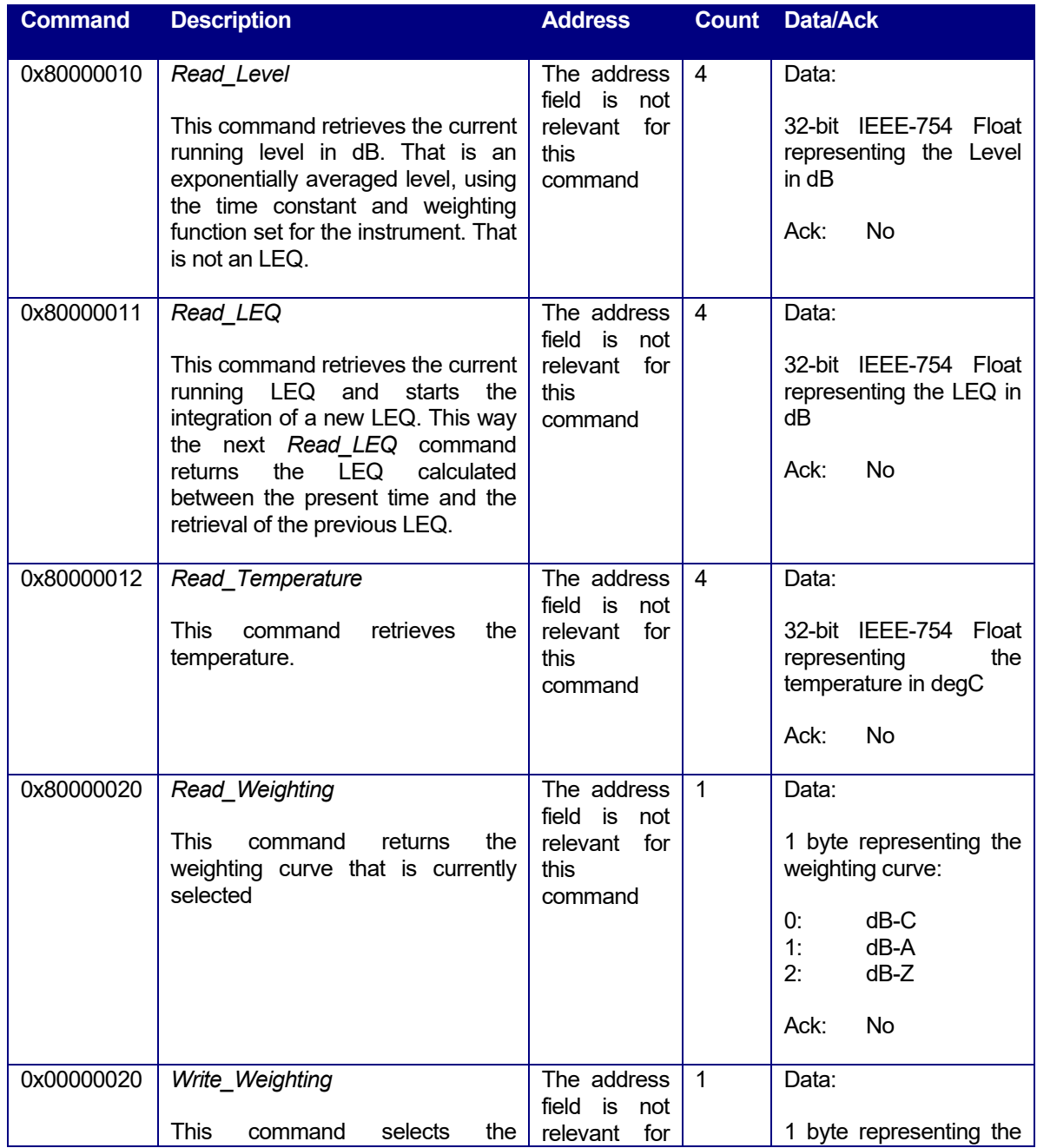

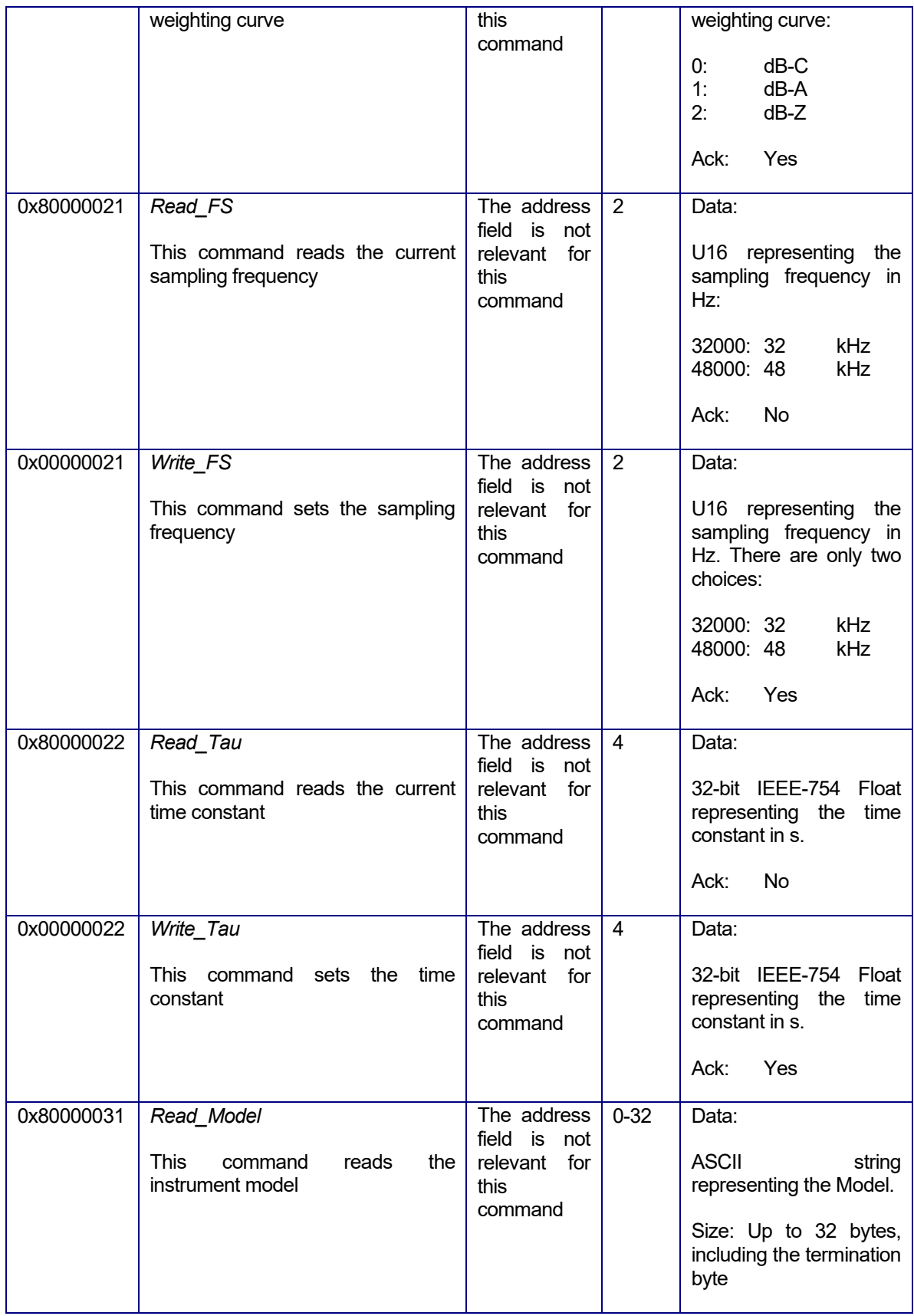

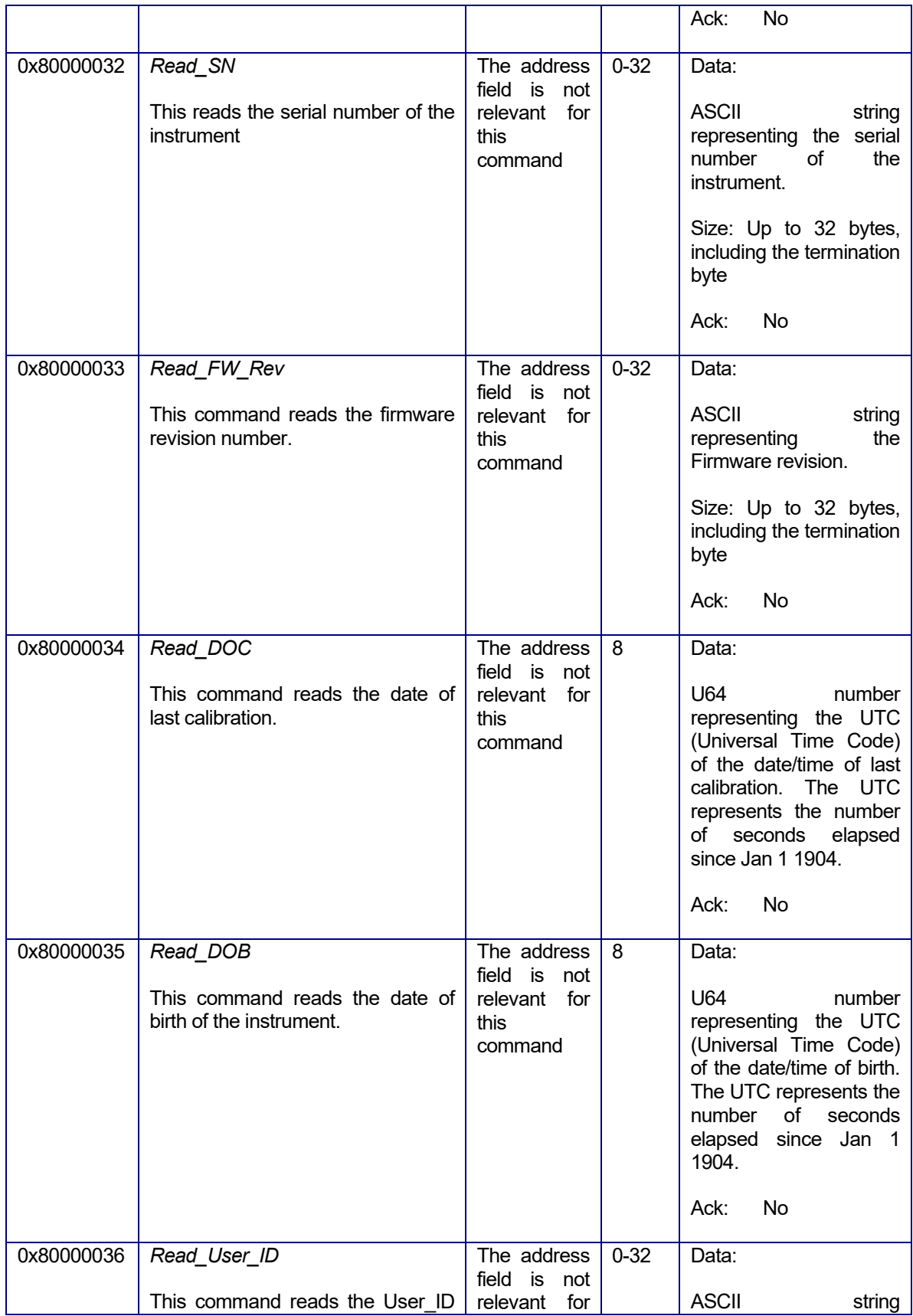

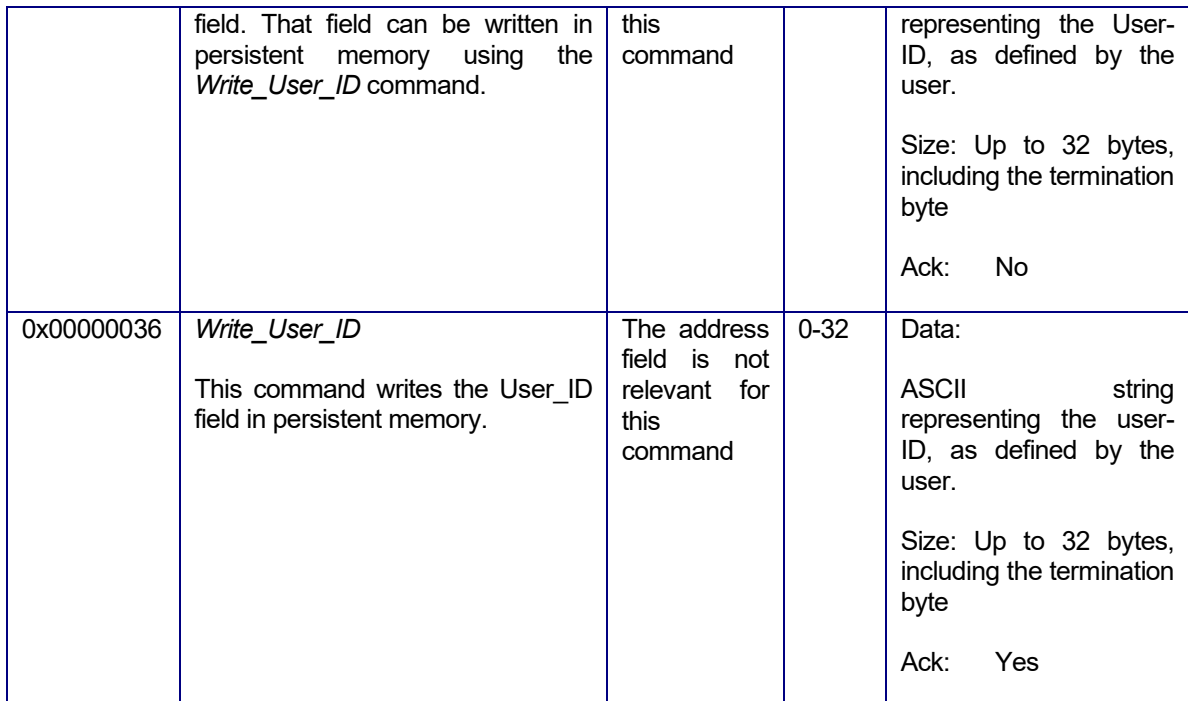

#### **Table 3**

#### <span id="page-7-0"></span>8 Data Persistence

The following parameters are stored in Flash memory and are persistent:

- **User\_ID:** The user-modifiable identifier for the instrument
- **Tau:** The time constant of the instrument. That time constant applies to the instantaneous level, but NOT to LEQs. LEQs are calculated using a rectangular averaging between two reads of the value.
- **FS:** The sampling frequency
- **Weighting:** The weighting function (A, C or Z)

The Flash memory that is used to contain these values can sustain approximately 10 000 write cycles over the lifetime of the instrument. Even though that is a large number, the instrument is not designed to sustain constantly changing the values in rapid succession. For instance, switching the weighting function back and forth in an attempt to read both A and C levels all the time will quickly exhaust the number of cycles guarantied for that Flash memory.

Whenever *Tau*, *Fs* or *Weighting* are modified, the instrument's correction filters are reset and that creates a transient spike in the indicated levels. In order to read valid levels after changing one of these parameters, a delay of at least the largest of 1 second, or 10 times the value of *Tau* should be observed.